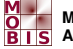

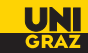

# Einführung in künstliche neuronale Netze

Stefan Fürtinger

Woche der Modellierung mit Mathematik 5.–11. Februar 2012

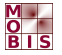

<span id="page-1-0"></span>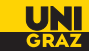

#### Ein biologisches Neron

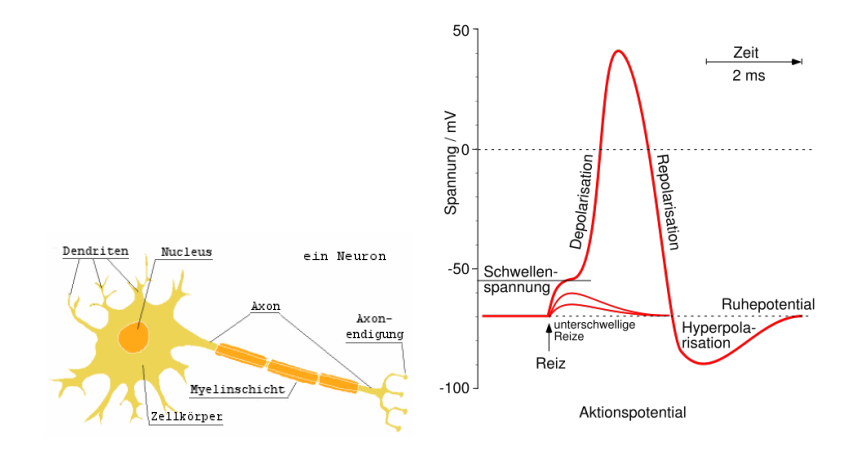

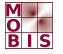

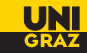

#### Ein künstliches Neuron

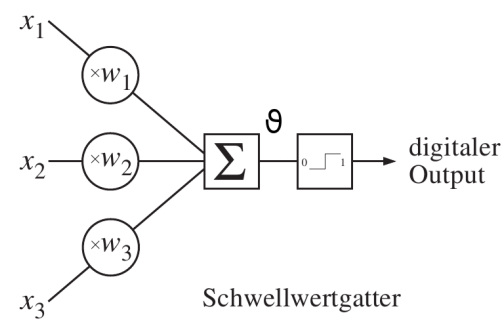

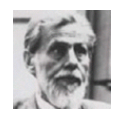

#### Waren McCulloch Walter Pitts

[Einleitung](#page-1-0) 2/18

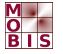

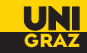

#### Ein künstliches Neuron

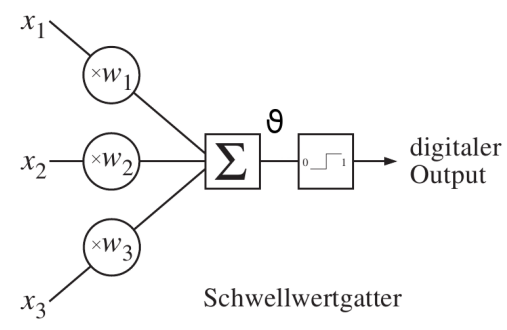

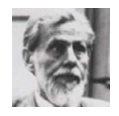

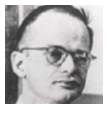

#### Einführung...

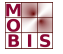

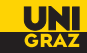

#### Ein künstliches Neuron

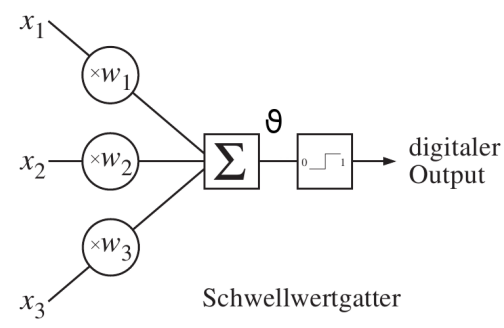

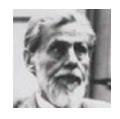

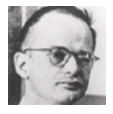

#### <http://www.neuronalesnetz.de/applets/NettoInput.html>

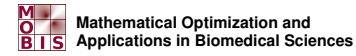

# **UNI**

#### Ein neuronales Netz

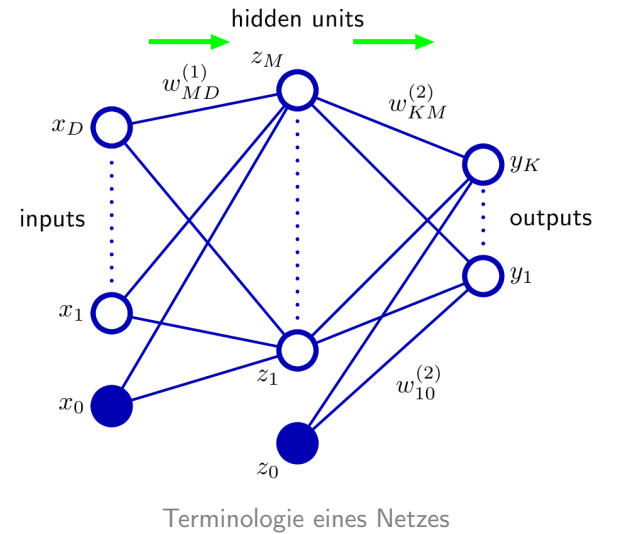

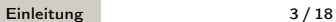

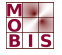

1943 McCulloch-Pitts Neuron Das erste mathematische Modell eines Neurons. Heute bekannt als Perceptron

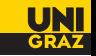

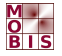

1943 McCulloch-Pitts Neuron Das erste mathematische Modell eines Neurons. Heute bekannt als Perceptron 1951 Edmond und Minsky bauen den ersten Neurocomputer

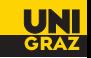

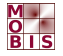

1943 McCulloch-Pitts Neuron Das erste mathematische Modell eines Neurons. Heute bekannt als Perceptron 1951 Edmond und Minsky bauen den ersten Neurocomputer

Problem: Wie lernt der Computer? Vorschläge?

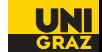

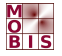

1943 McCulloch-Pitts Neuron Das erste mathematische Modell eines Neurons. Heute bekannt als Perceptron 1951 Edmond und Minsky bauen den ersten Neurocomputer

> Problem: Wie lernt der Computer? Vorschläge? ⇓

#### Anpassung der Gewichte

1959 Empory und Rosenblatt das Perceptron kann lernen  $\rightarrow$ enthusiastische Forschung

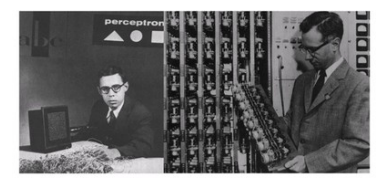

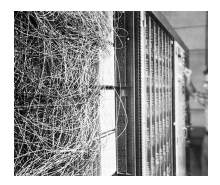

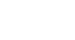

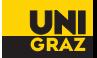

### Was sonst noch geschah...

1969 Minsky und Papert Das Buch "Perceptrons" erscheint und dämpft die Euphorie...

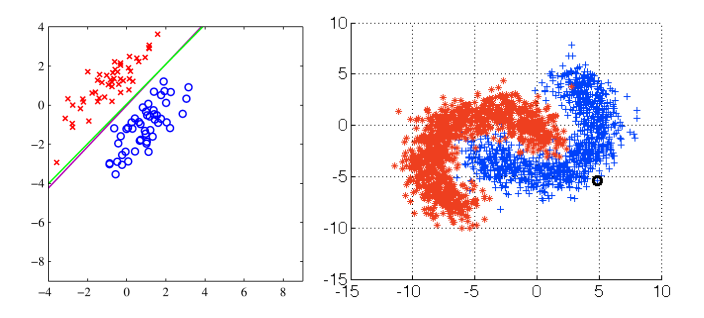

#### Satz

Ein einschichtiges Netzwerk kann nur Lösungen linear separabler Probleme lernen

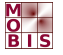

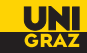

#### Ein Schritt zurück...

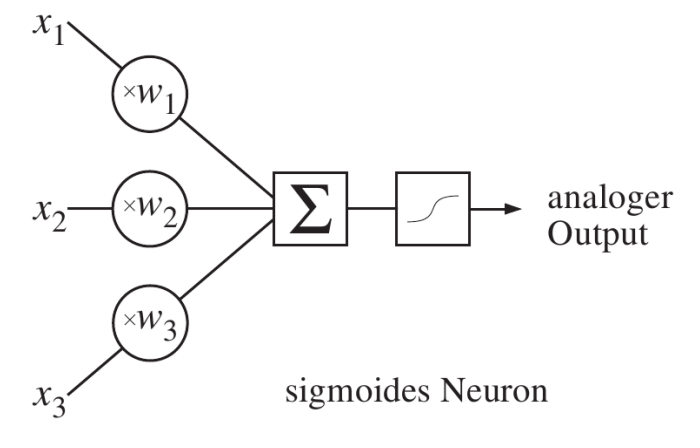

Eine neue Übergangsfunktion

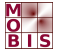

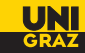

#### Ein Schritt zurück...

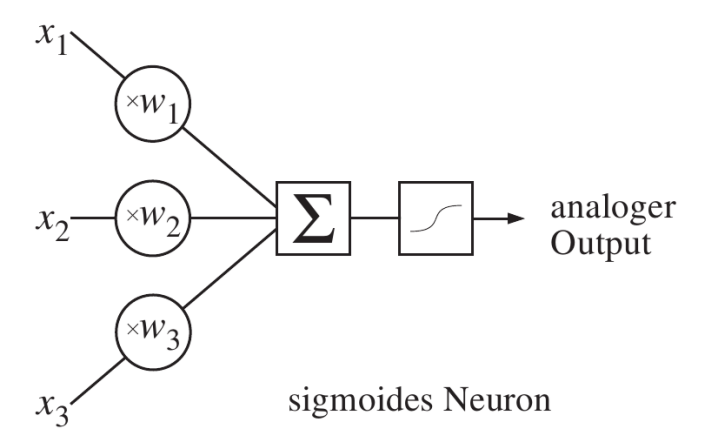

<http://www.neuronalesnetz.de/applets/ActivityFunction.html>

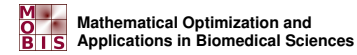

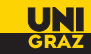

#### ...ein Schritt vorwärts

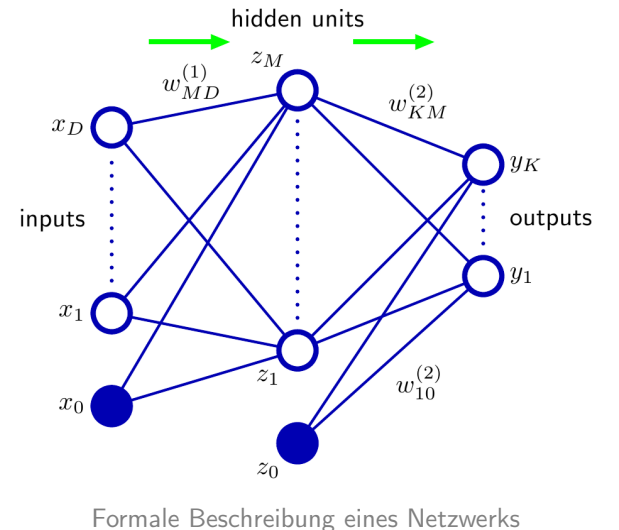

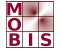

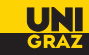

# Ein Zweischichtiges Netzwerk

Input Variablen

 $x_1, \ldots, x_D$  mit Bias  $x_0$ 

Der Netzinput am j−ten Neuron des Hidden Layer ist

$$
a_j = \sum_{i=1}^D w_{ji}^{(1)} x_i + w_{j0}^{(1)}
$$

Der Aktivitätslevel des j−ten Neurons des Hidden Layer ist

$$
z_j=h(a_j),\quad j=1,\ldots,M
$$

Der Aktivitätslevel am k−ten Neuron des Output Layer ist

$$
b_k = \sum_{j=1}^M w_{kj}^{(2)} z_j + w_{k0}^{(2)}
$$

Der Output des k−ten Neurons des Output Layer ist

$$
y_k = g(b_k), \quad k = 1, \ldots, K
$$

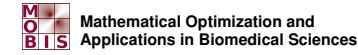

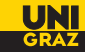

#### Formale Beschreibung des Netzwerks

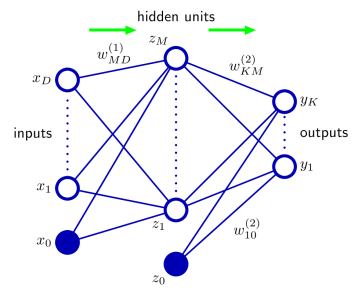

Fasst man Gewichte und Inputs zusammen

$$
\mathbf{w} = (w_{10}^{(1)}, \dots, w_{M0}^{(1)}, w_{11}^{(1)}, \dots, w_{M1}^{(1)}, \dots, w_{10}^{(2)}, \dots, w_{K0}^{(2)}, \dots)
$$
  

$$
\mathbf{x} = (x_0, \dots x_D)
$$

so erhält man

$$
y_k(\mathbf{x}, \mathbf{w}) = g(b_k) = g\left(\sum_{j=0}^M w_{kj}^{(2)} h\left(\sum_{i=0}^D w_{ji}^{(1)} x_i\right)\right)
$$

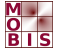

Die Übertragungsfunktionen  $g$  und  $h$  sind stark problemabhängig

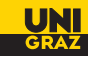

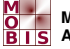

Die Übertragungsfunktionen  $g$  und  $h$  sind stark problemabhängig

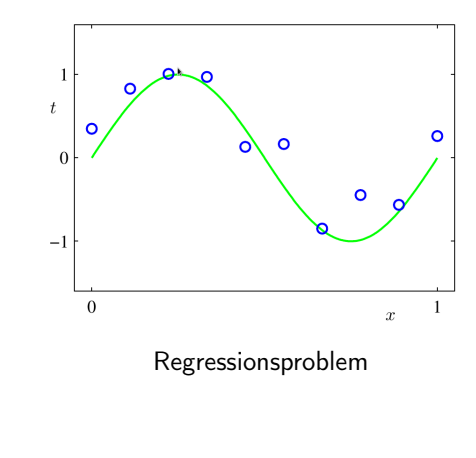

Linear

$$
h(a)=ca, \quad c\in\mathbb{R}
$$

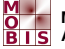

Die Übertragungsfunktionen  $g$  und h sind stark problemabhängig

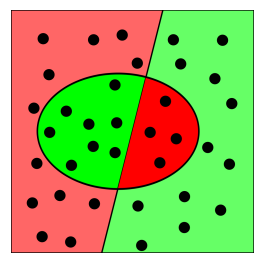

(Multiple) Binäre Klassifizierung

Sigmoid

$$
h(a)=\frac{1}{1+e^{-a}}
$$

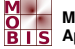

Die Übertragungsfunktionen  $g$  und  $h$  sind stark problemabhängig

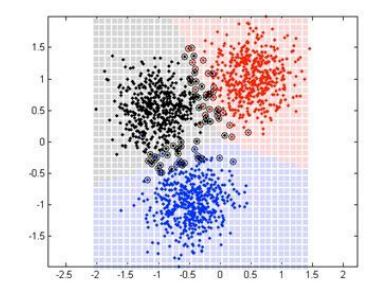

Mehrklassen Klassifizierung

#### Softmax

$$
h(a_1,\ldots,a_K)=\frac{e^{a_k}}{\sum_{j=1}^K e^{a_j}}
$$

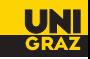

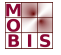

#### Der nächste Schritt

Beginn 1980er Beweis des folgenden Resultats gelingt

#### Satz

Ein zweischichtiges neuronales Netzwerk mit linearem Output Neuron und sigmoidalen Hidden Neuronen kann jede beliebige stetige Funktion auf einem kompakten Gebiet mit beliebiger Genauigkeit approximieren, sofern die Anzahl der Neuronen im Hidden Layer nur groß genug ist.

Damit ging's nun Schlag auf Schlag...

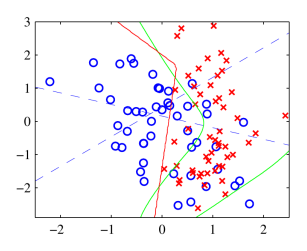

Beliebig komplexe Klassifizierungsprobleme und mehr...

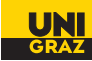

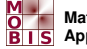

#### Lernen lernen

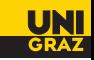

1986 Rumelhart, Hinton und Williams machen das Konzept des Backpropagation Ansatzes populär  $\rightarrow$  Lernen in mehrschichtigen Netzwerken möglich

Wie lernt ein Netzwerk?

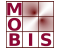

#### Lernen lernen

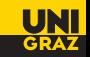

1986 Rumelhart, Hinton und Williams machen das Konzept des Backpropagation Ansatzes populär  $\rightarrow$  Lernen in mehrschichtigen Netzwerken möglich

Wie lernt ein Netzwerk?

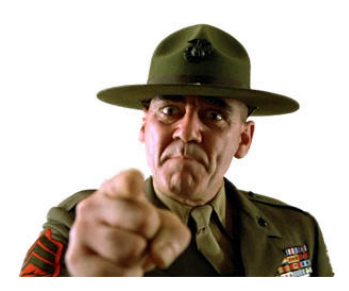

Supervised Learning

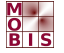

#### Lernen lernen

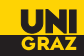

1986 Rumelhart, Hinton und Williams machen das Konzept des Backpropagation Ansatzes populär  $\rightarrow$  Lernen in mehrschichtigen Netzwerken möglich

Wie lernt ein Netzwerk?

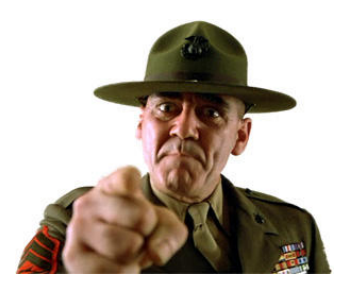

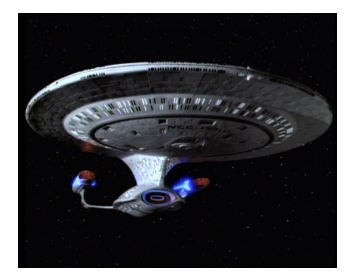

#### Supervised Learning The Unsupervised Learning

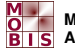

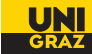

### Supervised Learning

Erfordert ein Training Set bestehend aus

Samples Targets

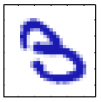

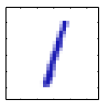

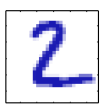

3

1

2

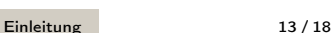

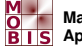

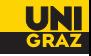

Datenvorverarbeitung

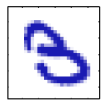

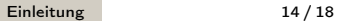

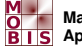

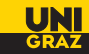

Datenvorverarbeitung

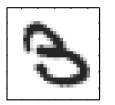

Konvertierung in ein Graustufenbild

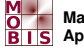

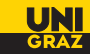

Datenvorverarbeitung

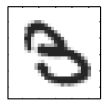

#### 8x8 Pixel 8-Bit Graustufenbild als Vektor

 $\pmb{x} = (0, 1, 6, 15, 12, 1, 0, 0, 0, 7, 16, 6, 6, 10, \dots) \in \mathbb{R}^{64}$ 

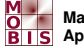

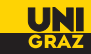

Datenvorverarbeitung

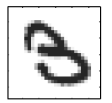

8x8 Pixel 8-Bit Graustufenbild als Vektor

 $\pmb{x} = (0, 1, 6, 15, 12, 1, 0, 0, 0, 7, 16, 6, 6, 10, \dots) \in \mathbb{R}^{64}$ 

Alle N Samples

$$
\left\{x^1,x^2,\ldots,x^N\right\}
$$

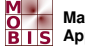

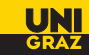

Datenvorverarbeitung

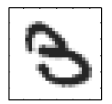

8x8 Pixel 8-Bit Graustufenbild als Vektor

 $\pmb{x} = (0, 1, 6, 15, 12, 1, 0, 0, 0, 7, 16, 6, 6, 10, \dots) \in \mathbb{R}^{64}$ 

Alle N Samples

$$
\left\{x^1,x^2,\ldots,x^N\right\}
$$

zusammen mit den Targets {1, 2, 3} in einem Targetvektor

$$
\boldsymbol{t}=(3,1,2,\dots)\in\mathbb{R}^N
$$

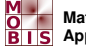

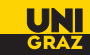

Datenvorverarbeitung

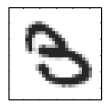

8x8 Pixel 8-Bit Graustufenbild als Vektor

 $\pmb{x} = (0, 1, 6, 15, 12, 1, 0, 0, 0, 7, 16, 6, 6, 10, \dots) \in \mathbb{R}^{64}$ 

Alle N Samples

$$
\left\{x^1,x^2,\ldots,x^N\right\}
$$

zusammen mit den Targets {1, 2, 3} in einem Targetvektor

$$
\boldsymbol{t}=(3,1,2,\dots)\in\mathbb{R}^N
$$

ergibt das Training Set

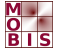

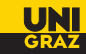

1 Initialisierung des Netzwerks mit Zufallsgewichten  $w^0$ 

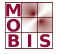

- 1 Initialisierung des Netzwerks mit Zufallsgewichten  $w^0$
- 2 Fehlerbestimmung: Auswertung einer Errorfunktion z.B.

$$
E(\mathbf{w}^0) = |y(\mathbf{x}^1, \mathbf{w}^0) - t_1|^2 + \cdots + |y(\mathbf{x}^N, \mathbf{w}^0) - t_N|^2 = \sum_{n=1}^N |y(\mathbf{x}^n, \mathbf{w}^0) - t_n|^2
$$

 $\rightarrow$ Abweichung des Netzwerkoutputs von den gewünschten **Targets** 

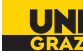

- 1 Initialisierung des Netzwerks mit Zufallsgewichten  $w^0$
- 2 Fehlerbestimmung: Auswertung einer Errorfunktion z.B.

$$
E(\mathbf{w}^0) = |y(\mathbf{x}^1, \mathbf{w}^0) - t_1|^2 + \cdots + |y(\mathbf{x}^N, \mathbf{w}^0) - t_N|^2 = \sum_{n=1}^N |y(\mathbf{x}^n, \mathbf{w}^0) - t_n|^2
$$

 $\rightarrow$ Abweichung des Netzwerkoutputs von den gewünschten **Targets** 

Ist  $E(\pmb{w}^0)=0 \rightarrow \mathsf{G}$ lückstreffer: *perfekte* Netzantwort

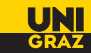

- 1 Initialisierung des Netzwerks mit Zufallsgewichten  $w^0$
- 2 Fehlerbestimmung: Auswertung einer Errorfunktion z.B.

$$
E(\mathbf{w}^0) = |y(\mathbf{x}^1, \mathbf{w}^0) - t_1|^2 + \cdots + |y(\mathbf{x}^N, \mathbf{w}^0) - t_N|^2 = \sum_{n=1}^N |y(\mathbf{x}^n, \mathbf{w}^0) - t_n|^2
$$

 $\rightarrow$ Abweichung des Netzwerkoutputs von den gewünschten Targets

Ist  $E(\pmb{w}^0)=0 \rightarrow \mathsf{G}$ lückstreffer: *perfekte* Netzantwort Ist  $E(\pmb{w}^0)>0 \rightarrow \textsf{Finde} \;\pmb{w}^1$  sodass  $E(\pmb{w}^1) < E(\pmb{w}^0)$ Hoffnung: nach  $K$  Schritten gilt

$$
E(\mathbf{w}^0) > E(\mathbf{w}^1) > \cdots > E(\mathbf{w}^K) = \min_{\mathbf{w}} E(\mathbf{w})
$$

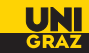

- 1 Initialisierung des Netzwerks mit Zufallsgewichten  $w^0$
- 2 Fehlerbestimmung: Auswertung einer Errorfunktion z.B.

$$
E(\mathbf{w}^0) = |y(\mathbf{x}^1, \mathbf{w}^0) - t_1|^2 + \cdots + |y(\mathbf{x}^N, \mathbf{w}^0) - t_N|^2 = \sum_{n=1}^N |y(\mathbf{x}^n, \mathbf{w}^0) - t_n|^2
$$

 $\rightarrow$ Abweichung des Netzwerkoutputs von den gewünschten Targets

Ist  $E(\pmb{w}^0)=0 \rightarrow \mathsf{G}$ lückstreffer: *perfekte* Netzantwort Ist  $E(\pmb{w}^0)>0 \rightarrow \textsf{Finde} \;\pmb{w}^1$  sodass  $E(\pmb{w}^1) < E(\pmb{w}^0)$ Hoffnung: nach  $K$  Schritten gilt

$$
E(\mathbf{w}^0) > E(\mathbf{w}^1) > \cdots > E(\mathbf{w}^K) = \min_{\mathbf{w}} E(\mathbf{w})
$$

Optimierungsproblem

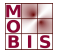

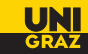

### Ein Minimierungsproblem

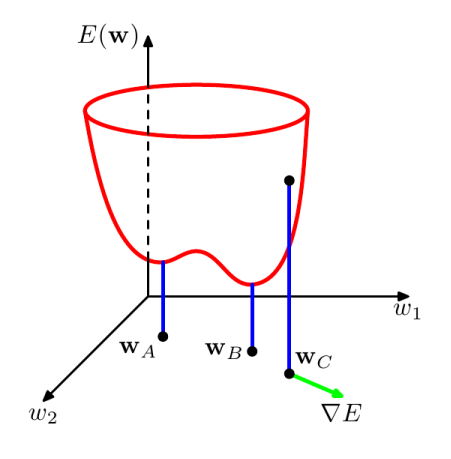

Gradientenabstieg

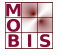

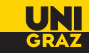

### Ein Minimierungsproblem

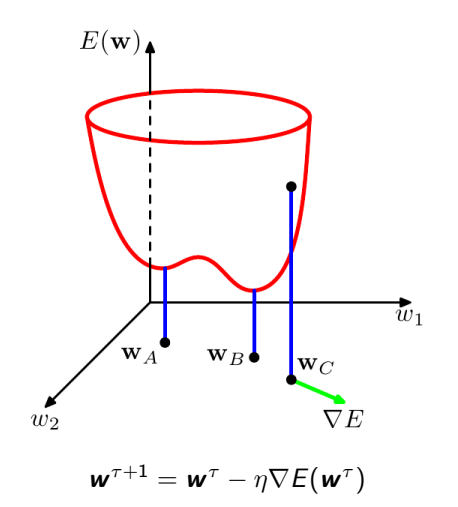

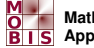

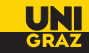

#### Algorithm

**Initialisierung**: Zufallsgewichte  $w^0$ , setze  $\tau = 0$ , tol = 1e - 3

1: while  $|\nabla E(w^{\tau})| >$ tol do

6: end while

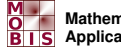

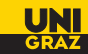

#### Algorithm

**Initialisierung**: Zufallsgewichte  $w^0$ , setze  $\tau = 0$ , tol = 1e - 3

- 1: while  $|\nabla E(w^{\tau})| >$ tol do
- 2: **Forward-Pass**: Berechnung des Netzoutputs y $(x^k, w^\tau)$  für jedes Sample  $x^k$

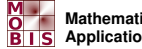

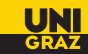

#### Algorithm

**Initialisierung**: Zufallsgewichte  $w^0$ , setze  $\tau = 0$ , tol = 1e - 3

- 1: while  $|\nabla E(w^{\tau})| >$ tol do
- 2: **Forward-Pass**: Berechnung des Netzoutputs y $(x^k, w^\tau)$  für jedes Sample  $x^k$
- 3: Fehlerbestimmung: Auswertung von  $E(w^{\tau})$

#### 6: end while

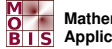

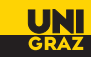

#### Algorithm

**Initialisierung**: Zufallsgewichte  $w^0$ , setze  $\tau = 0$ , tol = 1e - 3

- 1: while  $|\nabla E(w^{\tau})| >$ tol do
- 2: **Forward-Pass**: Berechnung des Netzoutputs y $(x^k, w^\tau)$  für jedes Sample  $x^k$
- 3: Fehlerbestimmung: Auswertung von  $E(w^{\tau})$
- 4: Backward Pass: Berechnung der neuen Gewichte

$$
w_{ji}^{\tau+1} = w_{ji}^{\tau} - \eta \frac{\partial E(\mathbf{w}^{\tau})}{\partial w_{ji}}
$$

#### 6: end while

[Einleitung](#page-1-0) 17 / 18

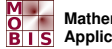

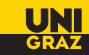

#### Algorithm

**Initialisierung**: Zufallsgewichte  $w^0$ , setze  $\tau = 0$ , tol = 1e - 3

- 1: while  $|\nabla E(w^{\tau})| >$ tol do
- 2: **Forward-Pass**: Berechnung des Netzoutputs y $(x^k, w^\tau)$  für jedes Sample  $x^k$
- 3: Fehlerbestimmung: Auswertung von  $E(w^{\tau})$
- 4: Backward Pass: Berechnung der neuen Gewichte

$$
w_{ji}^{\tau+1} = w_{ji}^{\tau} - \eta \frac{\partial E(\mathbf{w}^{\tau})}{\partial w_{ji}}
$$

5: Update:  $\tau \leftarrow \tau + 1$ 

#### 6: end while

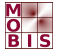

**INSTITUT FUR MATHEMATIK UND ¨ [WISSENSCHAFTLICHES RECHNEN](http://math.uni-graz.at/)**

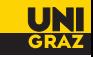

#### An die Maschinen...

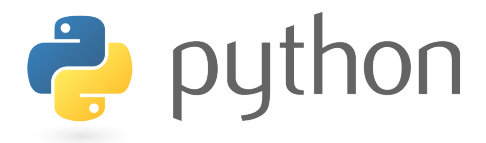

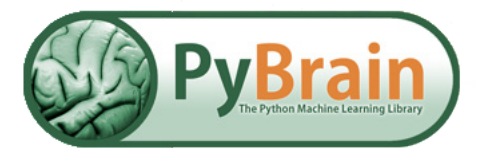